## Course Name

## Assignment Assignment Number

Student Name Student Number

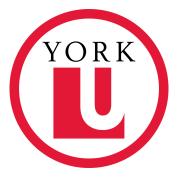

September 23, 2022

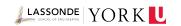

Remember to modify the information above.

The following will give you an overview of what you can do with this template.

## Problem 1

Type your problem here.

Personally I recommend Mathpix (https://mathpix.com/), which can easily export your ProblemBook.pdf to LATEX code.

Solution. Write your solution here.

Example of equations. x + 1 = 2. Or

$$x - 1 = 0$$

Example of a list of equations.

$$x = 1$$
$$y = 2$$

,

Example of a matrix.

$$\begin{pmatrix} 1 & 0 \\ 0 & 1 \end{pmatrix}$$

Example of a lemma.

Lemma. This is a lemma.

Example of a proof.

Proof. Write your proof here.

Example of including a picture.

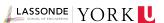

Example of referring to a piece of code.

## print("Hello World!")

Example of a table.

Mean SD Fall 2077 7.046512 1.714552 Fall 1977 9.102941 1.568919

Overall, this is a quite basic template for assignments, and above are only some basic features. I included enough packages and set a few environments. You may modify them or add features to fit your personal preference. Enjoy using it!